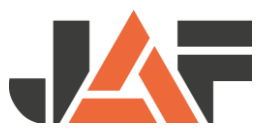

## **Stücklistenexport aus dem** Programm CAD+T

In CAD+T bei dem Reiter "Layout" auf "Excel" und "Bestellformular Fa. Frischeis" können Sie einen Stücklistenexport für WebCut erzeugen und diesen in WebCut mit der Vorlage CAD+T hochladen.

Bei Fragen zum Export wenden Sie sich bitte an orgacalc.

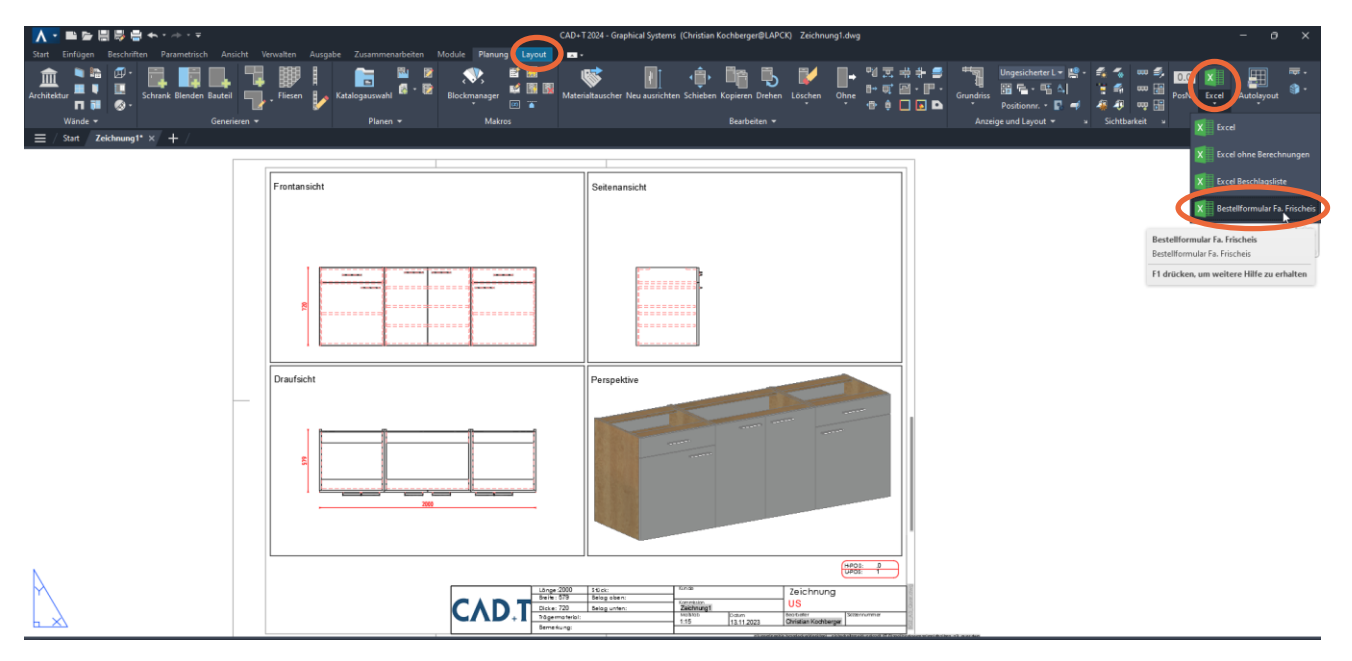